# **ReadMe Seltener Gast im Rinckental**

### **Beschreibung:**

Du übernimmst den IC 2541 in Bad Rinckenburg, normalerweise verkehrend auf der Hauptstrecke nach Altenburg via Köblitz, verkehrt er heute aufgrund von Bauarbeiten über die eingleisige Rinckentalbahn. Weil die Strecke nicht elektrifiziert ist, wurde eine Br 218 an den IC angehängt.

Längere Wartezeiten bei Kreuzungen sind möglich.

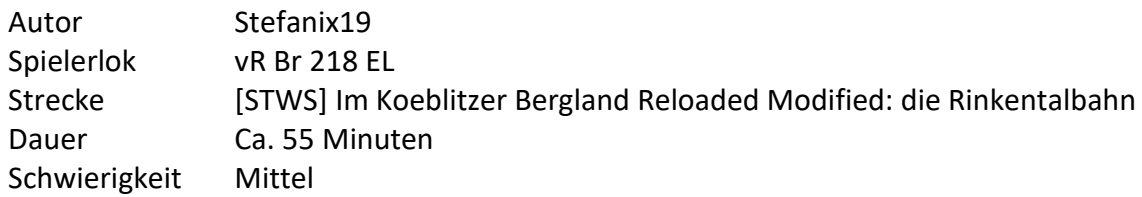

# **Benötigte Payware:**

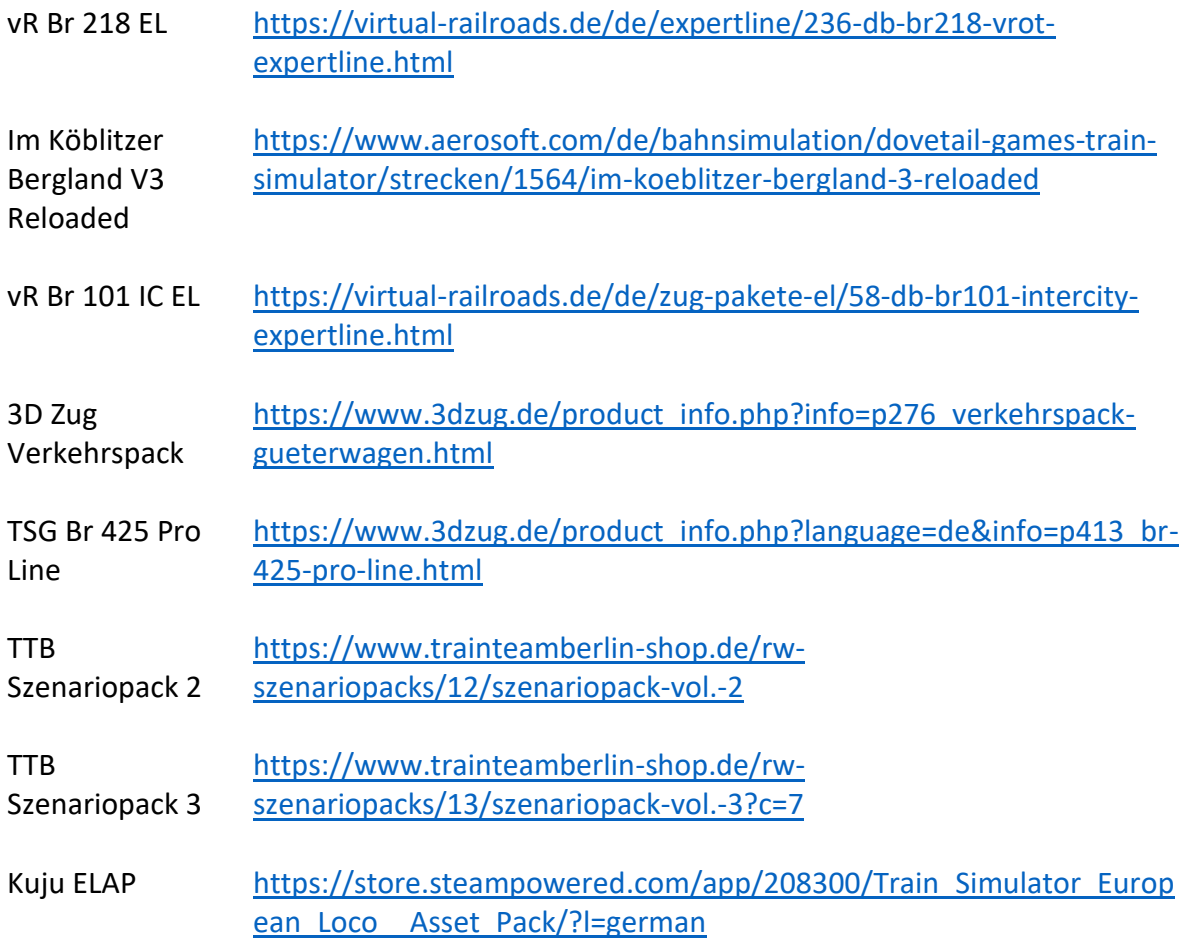

AP Weather Pack [https://www.armstrongpowerhouse.com/sky\\_weather\\_enhancement\\_](https://www.armstrongpowerhouse.com/sky_weather_enhancement_pack) [pack](https://www.armstrongpowerhouse.com/sky_weather_enhancement_pack)

### **Benötigte Freeware:**

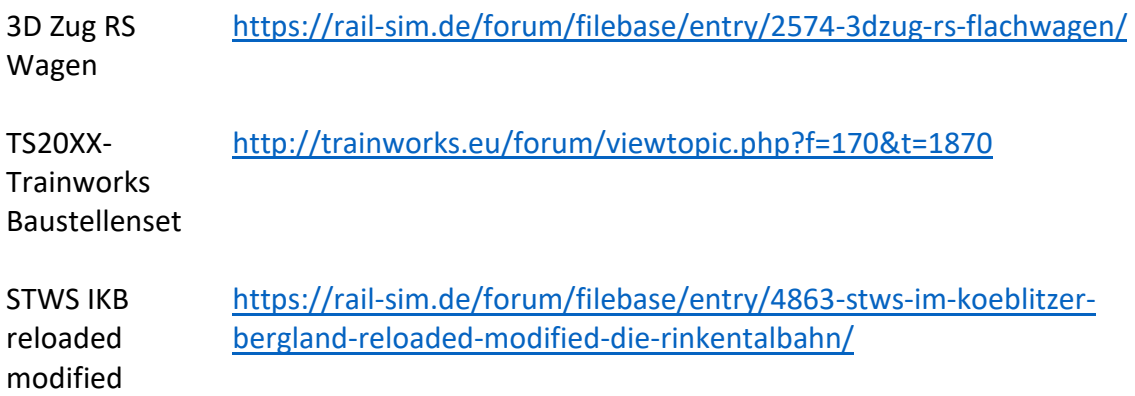

#### **Installation:**

Die mitgelieferte "Seltener Gast im Rinckental.rwp" mit utilities.exe aus dem Railworks Hauptverzeichnis installieren.

### **Support:**

Falls Ihr Probleme habt, könnt Ihr es gerne in meinen Szenarienthreads in einen der zwei Foren schreiben. Wenn ich Lob, Kritik usw bekomme, freut mich das natürlich sehr.

[Rail-sim.de Szenariothread](https://rail-sim.de/forum/thread/11801-szenarien-von-stefanix19-szenarien%C3%BCbersicht-im-ersten-beitrag/)

[Railsimulator.net Szenariothread](https://www.railsimulator.net/thread/435-szenarien-von-stefanix19-szenarien%C3%BCbersicht-im-ersten-beitrag/?postID=2631)

# **Nutzungsbedienungen/Copyright:**

Dieses Szenario ist Freeware und darf nicht kommerziell vertrieben werden. Ohne meine ausdrückliche Bewilligung darf das Szenario nicht in Freeware Szenarien Packs dabei sein. Dieses Szenario ist nur auf [www.rail-sim.de](http://www.rail-sim.de/) und [www.railsimulator.net](http://www.railsimulator.net/) veröffentlicht, wer es auf anderen Websites veröffentlichen will braucht meine Bewilligung. Ich übernehme keine Verantwortung für allfällige Schäden an eurer Soft- und/oder Hardware durch das Installieren dieser «Seltener Gast im Rinckental.rwp» Datei.

Das Szenario zu verändern und die veränderte Version zu veröffentlichen ist ohne meine ausdrückliche Bewilligung nicht gestattet. Ich distanziere mich ausdrücklich von allen Inhalten auf den Verlinkten Seiten und mache mir deren Inhalte nicht zu Eigen. Vielen Dank für euer Verständnis und viel Spass beim Fahren wünsche ich euch.